# **ELA Re-Design OMB / PRA Submission**

Home Application Page Review and New Enhancements

Last Update: 11/10/2011

## **Revision History**

| Release No. | Date     | Revision Description                                                                                                    |
|-------------|----------|----------------------------------------------------------------------------------------------------|
| 1.0         | 10/27/11 | Initial creation                                                                                                    |
| 1.1         | 11/10/11 | <ul> <li>Change label "Table of Contents" to "Summary provided to facilitate OMB review."</li> <li>Deleted "Page Tree" from document</li> <li>Section 1.20 Welcome – False Statements SC 241; revised text in to insert IG requested language.</li> <li>Section 1.21 Form View – Home Requirements SC 261; corrected typo "This page gives the user information "as" to".</li> <li>Section 1.25 Form View – Home Application Page 2 (Mortgage) SC 272 corrected typo error "ask" to "asks".</li> <li>Section 1.26 Form View – Home Application Page 2 (Landlord) SC 272 corrected typo error "ask" to "asks".</li> <li>Section 1.27 Form View – Home Application Page 3 SC 273 corrected typo error "ask" to "asks".</li> <li>Section 1.30 Form View – Affiliates SC 281; revised information text to clarify when page will be viewed.</li> <li>Section 1.32.1 Form View – Submit SC242; inserted new page for user to certify application is true and correct and review false statements language for a second time.</li> <li>Section 1.33.1 Log Out (Not Submitted); revised information text to add "or "Log Out".</li> </ul> |

This OMB / PRA review and approval of the ELA includes a re-design of ELA to discontinue the current "Wizard" approach and the introduction of form fill applications for the SBA Form 5C as it has been re-designed.

We have strived to incorporate the revised paper application into ELA using the same language and format. The only language change is in the "Other Information" section where Headquarters has approved the approach of asking questions in such a manner as the applicant will be required to reply either "Yes" or "No". This is the same approach as exists today in the wizard ELA.

We recognize that many applicants of Home applications may have more than one employment or other income or joint applicants. Each of these sections on the form fill SBA Form 5C have links what will allow the user to add as many records as are required.

While creating the electronic form fill documents, we have kept industry best practices for basic web functionality. These are:

- Web navigation, e.g. Next, Previous, Help, and Log Out buttons and links.
- Use of radio buttons instead of check boxes to prevent multiple selections when only one is desired.

#### Paper Form 5C

| Marital Status | Married   | Separated                   |
|----------------|-----------|-----------------------------|
|                | Unmarried | (Single, Divorced, Widowed) |
| EL A Form EC   |           |                             |
| ELA Form 5C    |           |                             |

| * Marital Status | O Married      | O Unmarried                |
|------------------|----------------|----------------------------|
|                  | O Separated (S | Single, Divorced, Widowed) |

The use of List of Values (LOV) to standardize data selection to match existing DCMS data fields.

#### Paper Form 5C

| Other Inco<br>Source | me - if the income will be used to help repay this loan. |
|----------------------|----------------------------------------------------------|
|                      | per Week Bi-Weekly<br>Month Year                         |
| Source               |                                                          |
|                      | per Week Bi-Weekly<br>Month Year                         |

### ELA Form 5C

| Other Inco | ne         |           |             |
|------------|------------|-----------|-------------|
| Source     | Select One |           | •           |
| Amount     | \$0 P      | er O Week | O Bi-Weekly |
|            |            | O Month   | O Year      |

- Field validation to prevent unsafe import of data into DCMS.
- Field formatting to assist the user when entering dates and other number values.
- Zip Code validation to speed the user experience by populating City, State, and County address fields based on the zip code entered. If the zip code covers more than one county, the applicant will be able to select the correct one. This is the same functionality that exists today in DCMS.

| Paper Form 5C  |        |       |              |
|----------------|--------|-------|--------------|
| 2.             |        |       | Applicant(s) |
| Address        |        |       |              |
|                |        |       |              |
| Address line 2 |        |       |              |
|                |        |       |              |
| City           | County | State | Zip Code     |
|                |        |       |              |
|                |        |       |              |
| ELA Form 5C    |        |       |              |
| * Address      |        |       |              |
|                |        |       |              |
| Address Line 2 |        |       |              |
| * Zip Code     | City   |       |              |
| County         | State  |       |              |

- Use of business rules to drive some functionality (such as the zip code validation) is necessary but will be limited.
- When user adds a new second mortgage, a panel will display below the current second mortgage record.

| Second Mortgage holder's name and address (if any)        | Monthly Payment | Present Mortgage Balance |
|-----------------------------------------------------------|-----------------|--------------------------|
| Name                                                      |                 |                          |
| Address                                                   |                 | I                        |
| Address Line 2                                            |                 |                          |
| Zip Code City State                                       |                 |                          |
|                                                           |                 |                          |
| Second Mortgage holder's name and address (if any) DELETE | Monthly Payment | Present Mortgage Balance |
| Name                                                      |                 |                          |
| Address                                                   |                 | I                        |
| Address Line 2                                            |                 |                          |
| Zip Code City State                                       |                 |                          |
| Zip Code City State                                       |                 |                          |

• When the user enters a creditor in "Other Debts", a delete link will appear to the left of the row. When the user clicks "Add another debt" a single row will display at the bottom of the section.

| Other Debts            |                  |                 |            |             |
|------------------------|------------------|-----------------|------------|-------------|
| Name of Creditor       | Type of Debt     | Monthly Payment | Balance    | How Secured |
| DELETE Bank of America | Credit Cards 🗾 💌 | \$125.00        | \$3,875.00 |             |

• On the paper application, the 912 question has a space for the user to enter a name. ELA will insert a LOV with the names of the applicant and all joint applicants.

#### Paper Form 5C

7 Is the applicant or joint applicant currently, or have they <u>ever</u> been: (a) under indictment, on parole or probation (b) charged with or arrested for any criminal offense other than a minor motor vehicle violation, including offenses which have been dismissed, discharged, or not prosecuted; or (c) convicted, placed on pretrial diversion, or placed on any form of probation, including adjudication withheld pending probation, for any criminal offense other than a minor motor vehicle violation? IN Provide dates and details for any question answered YES on back page.

#### ELA Form 5C

g. Is the applicant or any joint applicant currently, or have they <u>ever</u> been: (a) under indictment, on parole or probation (b) charged with or arrested for any criminal offiense other than a minor motor vehicle violation, including offenses which have been dismissed, discharged, or not prosecuted; or (c) convicted, placed on pretrial diversion, or placed on any form of probation, including adjudication withheld pending probation, for any criminal offense other than a minor motor vehicle vialation?

## ELA OMB / PRA 2012 Submission Summary provided to facilitate OMB review

| 1. Welcome - Terms of Use SC 30;                                                                         | 10              |
|----------------------------------------------------------------------------------------------------|-----------------|
| First page viewed by user when accessing the Electronic Loan Application                                 |                 |
| 1.1.1. User View                                                                                         |                 |
| 1.2. Welcome - Login – Register SC 31;                                                                   | 11              |
| New users will click the "Register" button while returning users can simply "Login"                      | 11              |
| 1.2.1. User View                                                                                         |                 |
| 1.3. Welcome – Status SC 33;                                                                             |                 |
| This page will be developed in the future. It will be designed so the user will not have to "Login" to E | LA. No PII      |
| information will be displayed as a result of this page                                                   | 12              |
| 1.3.1. User View                                                                                         |                 |
| 1.4. Welcome - Registration Process SC 34;                                                               | 13              |
| This page gives a little information about the registration process and includes a statement that is re  | quired by the   |
| contractor SBA uses to validate the identity of the users of ELA                                         | 13              |
| 1.4.1. User View                                                                                         | 13              |
| 1.5. Welcome - Registration Page 1 SC 60;                                                                | 14              |
| The first page of the registration collects the user personal information that we will use to authentica | te who they     |
| are                                                                                                    | 14              |
| 1.5.1. User View                                                                                         | 14              |
| 1.6. Welcome - Registration Page 2 SC 62;                                                                | 15              |
| User establishes their user ID and password and selects the security questions and gives answers t       | hat will be     |
| used should the user forget their password or ID                                                         | 15              |
| 1.6.1. User View                                                                                         | 15              |
| 1.7. Welcome - Pass Code Delivery SC 61;                                                                 | 16              |
| User selects how they wish to receive their authentication pin                                           | 16              |
| 1.7.1. User View                                                                                         | 16              |
| 1.8. Welcome - Authentication Challenge; after receiving their authentication pin, the user is prompte   | ed to enter the |
| pin code on this page                                                                                    |                 |
| 1.8.1. User View                                                                                         |                 |
| 1.9. Welcome – Navigation SC 32;                                                                         | 18              |
| The user is given information as to the proper use of navigation in the application                      |                 |
| 1.9.1. User View                                                                                         |                 |
| 1.10. Welcome - Auth Failure SC 100;                                                                     | 19              |
| Should we be unable to authenticate the users' identification, they are instructed to contact our custo  | omer service    |
| center                                                                                                   | 19              |
| 1.10.1. User View                                                                                        | 19              |
| 1.11. Welcome - Change Password – Temporary SC 130;                                                      | 20              |

| When the user has forgotten their password, we send them a temporary password. The user must create a ne         | W     |
|----------------------------------------------------------------------------------------------------|-------|
| password on this page                                                                                            | 20    |
| 1.11.1. User View                                                                                                | 20    |
| 1.12. Welcome - Expired Password SC 131;                                                                         | 21    |
| User passwords are only good for 90 days. When the password has expired, they are directed to this page to       |       |
| create a new one                                                                                                 | 21    |
| 1.12.1. User View                                                                                                | 21    |
| 1.13. Welcome - Don't Remember Password SC 132;                                                                  | 22    |
| When the user clicks the "Don't remember password" link on the login page, they are directed here where they     |       |
| must correctly answer to a system generated question the user has previously given us. Then we send them a       | ι     |
| temporary password                                                                                               | 22    |
| 1.13.1. User View                                                                                                | 22    |
| 1.14. Welcome - Returning Users SC 141;                                                                          | 23    |
| Users returning to complete their applications will see a list of the open application in the ELA. They may also |       |
| start a new application should the need arise                                                                    | 23    |
| 1.14.1. User View                                                                                                | 23    |
| 1.15. Welcome - New Users SC 141;                                                                                | 24    |
| New users must choose what type of application they wish to start on this page                                   | 24    |
| 1.15.1. User View                                                                                                | 24    |
| 1.16. Welcome – Home SC 150;                                                                                     | 25    |
| Home application users will identify the type of damage and ownership of the damaged property here               | 25    |
| 1.16.1. User View                                                                                                | 25    |
| 1.17. Welcome – Selection SC 210;                                                                                | 26    |
| The user enters the zip code of the damaged property and the system will populate the "State" and "County" fie   | elds. |
| When they click "Search" button, based on the state and county and information gathered on the "Home" or         |       |
| "Business" pages, the system will generate a list of open declarations                                           | 26    |
| 1.17.1. User View                                                                                                | 26    |
| 1.18. Welcome - Selection 2 SC 210;                                                                              | 27    |
| This is a representation of the list open disaster declarations the user must select from                        | 27    |
| 1.18.1. User View                                                                                                | 27    |
| 1.19. Welcome - Statements and Exec (Home) SC 240;                                                               | 28    |
| User must acknowledge that they have read the statements before they can move on                                 | 28    |
| 1.19.1. User View                                                                                                | 28    |
| 1.20. Welcome - False Statements SC 241;                                                                         | 29    |
| All applicants must acknowledge the False Statements notice before they can move on                              | 29    |
| 1.20.1. User View                                                                                                | 29    |
| 1.21. Form View - Home Requirements SC 261;                                                                      | 30    |
| This page gives the user information as to the required documents for home loans. The requirements pages for     | or    |
| both home and business drive the flow for the user                                                               | 30    |
| 1.21.1. User View                                                                                                | 30    |
| 1.22. Form View - Home Requirements 2 SC 261;                                                                    | 31    |

| After the user has completed the SBA Form 5C, they return here to download the required 8821s based on the          | ;    |
|----------------------------------------------------------------------------------------------------|------|
| applicant and all joint applicants entered on the 5C                                                                | 31   |
| 1.22.1. User View                                                                                                   | 31   |
| 1.23. Form View - Home Requirements 3 SC 261;                                                                       | 32   |
| After the applicant has finished, they may submit their application to the SBA                                      |      |
| 1.24. Form View - Home Application Page 1 SC 271;                                                                   | 33   |
| This new electronic version of the paper SBA Form 5C contains the exact same fields as the paper form. Som          |      |
| web best practices are used to assist the applicant and to prevent them from making errors where possible suc       |      |
| as using radio buttons instead of check boxes                                                                       | 33   |
| 1.24.1. User View                                                                                                   | 33   |
| 1.25. Form View - Home Application Page 2 (Mortgage) SC 272;                                                        | 34   |
| This page contains fields that are dynamically changed to help the user understand what they are answering.         | Item |
| # 10 "Debts" on the paper form asks for "Mortgage holder's or Landlord's name and address. This will be             |      |
| automatically filtered based on the information provided elsewhere. Here the question now asks for the "Mortg       | Jage |
| holder's name and address" since they have already told us that they own the property                               | 34   |
| 1.25.1. User View                                                                                                   | 34   |
| 1.26. Form View - Home Application Page 2 (Landlord) SC 272;                                                        | 35   |
| This page contains fields that are dynamically changed to help the user understand what they are answering.         | Item |
| # 10 "Debts" on the paper form asks for "Mortgage holder's or Landlord's name and address. This will be             |      |
| automatically filtered based on the information provided elsewhere. Here the question now asks for the              |      |
| "Landlord's name and address" since they have already told us that they rent the property                           | 35   |
| 1.26.1. User View                                                                                                   | 35   |
| 1.27. Form View - Home Application Page 3 SC 273;                                                                   | 36   |
| The present ELA asks the same questions as are displayed below with the Yes and No answers being required           | d.   |
| The 912 question is updated with new language the IG suggested. A list of values displays the names of appli        | cant |
| and all joint applicants. These are similar to the paper 5C                                                         | 36   |
| 1.27.1. User View                                                                                                   | 36   |
| 1.28. Form View - Home Application Page 4 SC 274;                                                                   | 37   |
| Additional information page is the same as the paper 5C                                                             | 37   |
| 1.28.1. User View                                                                                                   | 37   |
| 1.29. Form View - Add Joint Applicant SC 275;                                                                       | 38   |
| This page is displayed when the user clicks the "Add another joint applicant" link. Its function is the same as the | ıe   |
| original page 1 but collects information for 2 joint applicants and more can be added                               | 38   |
| 1.29.1. User View                                                                                                   | 38   |
| 1.30. Form View – Affiliates SC 281;                                                                                | 39   |
| This page only will appear when the user has indicated that the applicant or any joint applicant indicates they o   | wn   |
| 20% or more of another business                                                                                     | 39   |
| 1.31. User View                                                                                                    | 39   |
| 1.32.1. Form View – Submit SC 242:                                                                                  | 40   |
| After the user clicks the "Submit" button on the Business Requirements page, they will see this page that wi        | 11   |
| require that they click the "I Certify check box before their application can be submitted to DCMS                  | 40   |

| 1.32.2. User View                                                                                | 40               |
|--------------------------------------------------------------------------------------------------|------------------|
| 1.33.1. Log Out (Not Submitted);                                                                 | 41               |
| New message that displays when the user clicks the "Exit" or "Log Out" links on any of the ap    | plication pages  |
| and has not submitted their application                                                          | 41               |
| 1.33.2. User View                                                                                | 41               |
| 1.34. Log Out (Submitted);                                                                       | 41               |
| New message that displays when the user clicks the "Exit" or "Log Out" links on any of the appli | cation pages and |
| has submitted their application                                                                  |                  |
| 1.34.1. User View                                                                                | 41               |
|                                                                                                  |                  |

#### 1. Welcome - Terms of Use SC 30;

First page viewed by user when accessing the Electronic Loan Application.

#### 1.1.1. User View

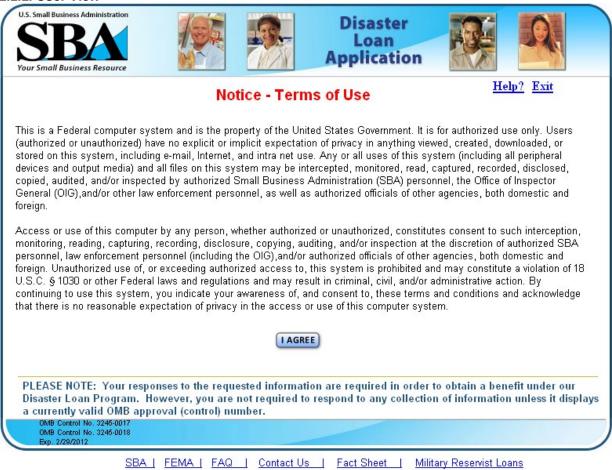

### 1.2. Welcome - Login – Register SC 31;

New users will click the "Register" button while returning users can simply "Login"

### 1.2.1. User View

| System Requirements     The recommended browser for this site is Internet Explorer 8.0 or                                                                                                    | r later. |
|----------------------------------------------------------------------------------------------------|----------|
| On't remember your User Name?     On't remember your User Name?     On't remember your User Name?     On't remember your User Name?     On't remember your User Name?     On't remember your User Name? |          |
| Don't remember your Password? • You should allow pop-up messages.                                                                                                    |          |
| <u>Check Status of a submitted loan application</u>                                                                                                    |          |

### 1.3. Welcome – Status SC 33;

This page will be developed in the future. It will be designed so the user will not have to "Login" to ELA. No PII information will be displayed as a result of this page.

| 1.3.1. | User | View |
|--------|------|------|
|--------|------|------|

| U.S. Small Business               | Administration                       |                                | <u>.</u>                               | Disaster<br>Loan<br>Applicatio                |              |                           | Q.                      |
|-----------------------------------|--------------------------------------|--------------------------------|----------------------------------------|-----------------------------------------------|--------------|---------------------------|-------------------------|
| Your Small Busin                  | ess Resource                         |                                | - WUZANI D                             | Application                                   |              |                           |                         |
| Disaster                          | Applicatio                           | n Status                       |                                        |                                               |              | Help?                     | <u>Exit</u>             |
| To view the sta<br>can be found c |                                      | plication, please e            | enter the correspo                     | onding application nur                        | nber. The 10 | )-digit applicati         | on number               |
| each of these                     |                                      | u enter your applic            |                                        | h during processing.<br>e step in the process |              |                           |                         |
| Enter you                         | 10 digit appli                       | cation number                  |                                        |                                               |              |                           |                         |
|                                   | 10                                   | 00099554                       |                                        |                                               |              |                           |                         |
| SEARCH                            |                                      |                                |                                        |                                               |              |                           |                         |
| $\bigcirc$                        | $\bigcirc$                           | $\bigcirc$                     | $\supset \subset$                      |                                               | $\bigcirc$   | $\bigcirc$                | $\bigcirc$              |
| Acceptance                        | Initial Review                       | Request for L<br>documents Ver | <u>oss</u> <u>Unassig</u><br>ification | ned Loan Officer<br>Assigned                  | Decision I   | Post Decision<br>Activity | Documents<br>Available! |
|                                   |                                      |                                |                                        |                                               |              |                           |                         |
| PREVI                             | ous                                  |                                |                                        |                                               |              |                           |                         |
|                                   | No. 3245-0017<br>No. 3245-0018<br>12 |                                |                                        |                                               |              |                           |                         |
|                                   | SBA                                  | FEMA   FAQ                     | Contact Us                             | Fact Sheet                                    | Military Re  | eservist Loans            |                         |

### 1.4. Welcome - Registration Process SC 34;

This page gives a little information about the registration process and includes a statement that is required by the contractor SBA uses to validate the identity of the users of ELA.

## 1.4.1. User View

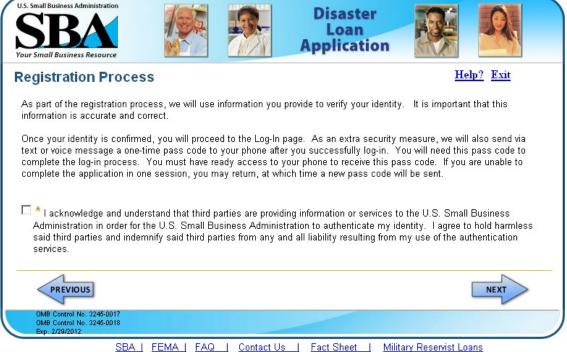

### 1.5. Welcome - Registration Page 1 SC 60;

The first page of the registration collects the user personal information that we will use to authenticate who they are.

| r Small Business Resource                                                                 |                           | Applic                                           |                                                 |                                   |
|-------------------------------------------------------------------------------------------|---------------------------|--------------------------------------------------|-------------------------------------------------|-----------------------------------|
| er Registration (                                                                         | Part 1 of 2)              |                                                  |                                                 | <u>Help?</u> Exit                 |
| irst Name                                                                                 | MI * Last Na              | me                                               | Suffix<br>Select a Suffix                       | -                                 |
| ocial Security Number (###                                                                | ## ####) Why we need this | ? * Date of Birth                                | (MMVDD/YYYY)                                    |                                   |
|                                                                                           |                           |                                                  |                                                 |                                   |
| ling Address ( <i>pre-disaster</i> )                                                      | Why we need this?         |                                                  |                                                 |                                   |
| ddress Line 1                                                                             |                           |                                                  |                                                 |                                   |
|                                                                                           |                           |                                                  |                                                 |                                   |
| ress Line 2                                                                               |                           |                                                  |                                                 |                                   |
| p Code City                                                                               | Sta                       | ate County                                       |                                                 |                                   |
|                                                                                           |                           |                                                  |                                                 |                                   |
| lail Address <u>Why we need</u>                                                           | this? Re-e                | nter E-Mail Address                              |                                                 |                                   |
|                                                                                           |                           |                                                  |                                                 |                                   |
| an additional security mea:<br>o the disaster loan applicat<br>ne to receive your pass co | ion once you complete the | separate "pass code" to<br>registration process. | ) your phone which you<br>You must have ready a | will need to log<br>ccess to your |
| rimary Phone (###-###-####                                                                |                           | nata Dhana <i>(*** ***</i> **                    |                                                 |                                   |
|                                                                                           |                           |                                                  | mm)                                             |                                   |
|                                                                                           |                           |                                                  |                                                 |                                   |
|                                                                                           |                           |                                                  |                                                 |                                   |
| 1                                                                                         |                           |                                                  |                                                 |                                   |
|                                                                                           |                           |                                                  |                                                 | NEXT                              |

1.5.1. User View

### 1.6. Welcome - Registration Page 2 SC 62;

User establishes their user ID and password and selects the security questions and gives answers that will be used should the user forget their password or ID.

| U.S. Small Business Administration SBBA                                                      |                                       |                   | Disaster<br>Loan<br>Applicatio                                                    |                      | <u>A</u>  |
|----------------------------------------------------------------------------------------------|---------------------------------------|-------------------|-----------------------------------------------------------------------------------|----------------------|-----------|
| User Registration (I                                                                         |                                       |                   |                                                                                   | H                    | elp? Exit |
| *Create Your User Name <i>(Mus</i>                                                           | t be at least 6 charac                | cters)            |                                                                                   |                      |           |
| Create Your Password                                                                         | — items: one upp                      | ercase letter, or | and must contain at lea<br>ne lower case letter, one<br>% ^ & * ( ) _ + - = [ ] { | e number, one specia |           |
| *Confirm Password                                                                            |                                       |                   |                                                                                   |                      |           |
| * Security Question 1<br>Select a Security Question 1                                        |                                       |                   | •                                                                                 | * Securitγ Answer    | 1         |
|                                                                                              |                                       |                   | _                                                                                 | 1                    |           |
| * Security Question 2<br>Select a Security Question 2.                                       | 198                                   |                   | •                                                                                 | * Security Answer:   | 2         |
| * Security Question 3                                                                        |                                       |                   |                                                                                   | *<br>Security Answer | 2         |
| Select a Security Question 3.                                                                | 175                                   |                   | •                                                                                 |                      | ,         |
| Please type the text appea<br>Note: If you cannot view the i<br>code. Then enter the code in | mage for any reas<br>n the box below. | son, please click | c on the speaker icon to                                                          | ) hear the           |           |
| PREVIOUS                                                                                     |                                       |                   |                                                                                   |                      | NEXT      |
|                                                                                              |                                       |                   |                                                                                   |                      |           |

SBA | FEMA | FAQ | Contact Us | Fact Sheet | Military Reservist Loans

### 1.7. Welcome - Pass Code Delivery SC 61;

User selects how they wish to receive their authentication pin.

#### 1.7.1. User View

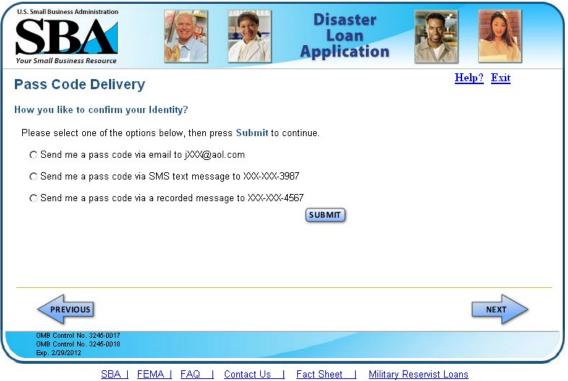

**1.8.** Welcome - Authentication Challenge; after receiving their authentication pin, the user is prompted to enter the pin code on this page.

### 1.8.1. User View

| Authentication Challenge         You have attempted to access a secure site from an unregistered computer. To complete the login process, please enter the security information below.         All fields are required. Fields are not case sensitive.       Help         A one-time pass code has been sent to your mobile phone (XXX-XXX-8100) using an SMS text message. Please retrieve the pass code and enter it below.         Pass Code:       Having trouble receiving the Pass code?         Submit       Submit | Anakam Challenge                            |              |                                  |             |
|----------------------------------------------------------------------------------------------------|---------------------------------------------|--------------|----------------------------------|-------------|
| You have attempted to access a secure site from an unregistered computer. To complete the login process, please enter the security information below.         All fields are required. Fields are not case sensitive.       Help         A one-time pass code has been sent to your mobile phone (XXX-XXX-8100) using an SMS text message. Please retrieve the pass code and enter it below.         Pass Code:       Having trouble receiving the Pass code?                                                              |                                             |              |                                  |             |
| Please enter the security information below.         All fields are required. Fields are not case sensitive.         Help         A one-time pass code has been sent to your mobile phone (XXX-XXX-8100) using an SMS text message.         Please retrieve the pass code and enter it below.         Pass Code:       Having trouble receiving the Pass code?                                                                                                    | Authentication Challenge                    |              |                                  |             |
| A one-time pass code has been sent to your mobile phone (XXX-XXX-8100) using an SMS text message. Please retrieve the pass code and enter it below.  Pass Code:  Having trouble receiving the Pass code?                                                                                                    | -                                           | -            | omputer. To complete the login p | rocess,     |
| Please retrieve the pass code and enter it below.  Pass Code:  Having trouble receiving the Pass code?                                                                                                    | All fields are required. Fields are not cas | e sensitive. |                                  | <u>Help</u> |
| Pass code:                                                                                                    |                                             |              | XX-8100) using an SMS text me    | ssage.      |
| Submit                                                                                                    | Pass Code:                                  |              |                                  | Pass        |
|                                                                                                    | Submi                                       | E            |                                  |             |
|                                                                                                    |                                             |              |                                  |             |

### 1.9. Welcome – Navigation SC 32;

The user is given information as to the proper use of navigation in the application.

### 1.9.1. User View

| U.S. Small Business Administration                                     | Disaster<br>Loan<br>Application                                                                                                    |
|------------------------------------------------------------------------|----------------------------------------------------------------------------------------------------|
| Navigating the I                                                       | Disaster Application <u>Help?</u> Log Out                                                                                                    |
| Vhile using this online a                                              | pplication, it is very important to <b>NOT</b> use your browser's "Back" and "Forward" buttons.                                                                                                   |
| o navigate between pag                                                 | es, use the custom navigation tools provided on each page.                                                                                                    |
| NEXT                                                                   | The "Next" button will save any data you have entered on the page and progress you to the next step in the application process.                                                                   |
| PREVIOUS                                                               | The <b>"Previous"</b> button should be used to take you back to a page you have already visited, but <b>WILL NOT</b> save any data you have entered on the page you are navigating away from.     |
| Log Out                                                                | <b>DO NOT</b> use the "X" in the upper right of your browser window to exit, as your information will not be saved in it's entirety. Use the <b>"Log Out"</b> link at the top corner of the page. |
| Help?                                                                  | If you need additional help or direction while using the online application, use the "Help?" link to open a detailed window with clear directions and definitions.                                |
| 4                                                                      | The orange exclamation mark indicates that an action has not been started.                                                                                                    |
|                                                                        | The blue arrow indicates the next action that to be taken.                                                                                                    |
| <b>v</b>                                                               | The green check mark indicates that an action has been completed.                                                                                                    |
| PREVIOUS                                                               | NEXT                                                                                                    |
| OMB Control No. 3245-001<br>OMB Control No. 3245-001<br>Exp. 2/29/2012 |                                                                                                    |

### 1.10. Welcome - Auth Failure SC 100;

Should we be unable to authenticate the users' identification, they are instructed to contact our customer service center.

```
1.10.1. User View
```

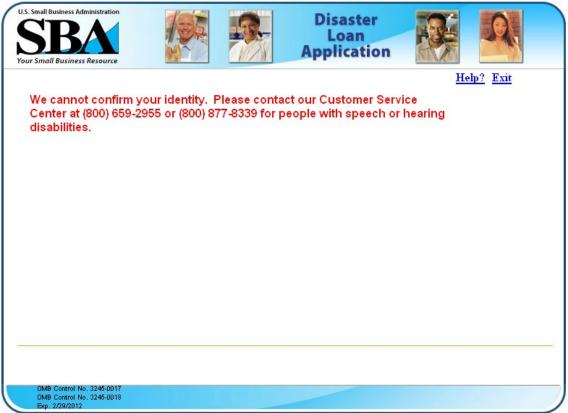

SBA | FEMA | FAQ | Contact Us | Fact Sheet | Military Reservist Loans

### 1.11. Welcome - Change Password – Temporary SC 130;

When the user has forgotten their password, we send them a temporary password. The user must create a new password on this page.

| U.S. Small Business Administration<br>SBBA<br>Your Small Business Resource |                                | Disaster<br>Loan<br>Application |                                                                              |
|----------------------------------------------------------------------------|--------------------------------|---------------------------------|------------------------------------------------------------------------------|
| Change Password                                                            |                                |                                 | Help? Exit                                                                   |
| The temporary password must be o<br>you password.                          | changed for all future logins. | Please enter a new password     | d and click on next to change                                                |
|                                                                            |                                |                                 |                                                                              |
| * New Password                                                             | one uppercase letter, o        |                                 | east three of the following item<br>ber, one special character from<br><>/?) |
| * Confirm New Password                                                     |                                |                                 | • 10 (Brown, 195 •)                                                          |
|                                                                            | Your passwords must r          | naten                           |                                                                              |
|                                                                            |                                |                                 |                                                                              |
|                                                                            |                                |                                 |                                                                              |
| 1                                                                          |                                |                                 | NEXT                                                                         |
| PREVIOUS                                                                   |                                |                                 |                                                                              |

SBA | FEMA | FAQ | Contact Us | Fact Sheet | Military Reservist Loans

### 1.12. Welcome - Expired Password SC 131;

User passwords are only good for 90 days. When the password has expired, they are directed to this page to create a new one.

| J.S. Small Business Administration        |                               | Disaster<br>Loan<br>Application                                                                             |                                    |     |
|-------------------------------------------|-------------------------------|----------------------------------------------------------------------------------------------------|------------------------------------|-----|
| our Small Business Resource               |                               | Application                                                                                                 | ANA KAN                            | 101 |
| Expired Password                          |                               |                                                                                                    | <u>Help?</u> Exit                  |     |
| he expired password must be c<br>assword. | hanged for all future logins. | Please enter a new password                                                                                 | and click <b>Next</b> to change yo | our |
| * Old Password                            | -                             |                                                                                                    |                                    |     |
| * New Password                            | one uppercase lette           | characters and must contain at<br>r, one lower case letter, one nu<br>% ^ & * ( ) _ + - = [ ] { } \   ; : ' | mber, one special character        |     |
| * Confirm New Password                    | _                             | ν « () <u>-</u> · · · · · · · · · · · · · · · · · · ·                                                       | 1                                  |     |
|                                           | Your passwords mu             | ist match                                                                                                   |                                    |     |
| PREVIOUS                                  |                               |                                                                                                    | NEXT                               | >   |
| OMB Control No. 3245-0017                 |                               |                                                                                                    |                                    |     |

#### 1.12.1. User View

### 1.13. Welcome - Don't Remember Password SC 132;

When the user clicks the "Don't remember password" link on the login page, they are directed here where they must correctly answer to a system generated question the user has previously given us. Then we send them a temporary password.

```
U.S. Small Business Administration
                                                                 Disaster
                                                                    Loan
                                                              Application
 Your Small Business Resource
                                                                                               Help? Exit
Don't Remember Password - Continued
 * User Name
 jdLand&35
Please answer the following question:
 Security Question
 What is your father's middle name?
 * Security Answer
                                                      NEXT
Your password will be e-mailed to you once you click the Next button.
If you did not provide us with an e-mail address, please call our Customer Service Center at (800) 659-2955
or (800) 877-8339 for people with speech or hearing disabilities.
        PREVIOUS
     OMB Control No. 3245-0017
OMB Control No. 3245-0018
Exp. 2/29/2012
                SBA | FEMA | FAQ | Contact Us | Fact Sheet | Military Reservist Loans
```

#### 1.13.1. User View

### 1.14. Welcome - Returning Users SC 141;

Users returning to complete their applications will see a list of the open application in the ELA. They may also start a new application should the need arise.

|                 | ss Resource  |                                                                         | Loan<br>Applicat      |                                                                                               |
|-----------------|--------------|-------------------------------------------------------------------------|-----------------------|-----------------------------------------------------------------------------------------------|
| elcome          |              | nith<br>n you would like to coi                                         | mplete                | Help? Log Ou                                                                                  |
| eference #      | Loan<br>Type | Applicant / Business                                                    | Date Last Updated     |                                                                                               |
| <u>00001069</u> | Home         | Doe, John J                                                             | 5/9/2011 12:45:23 PM  |                                                                                               |
| <u>00001068</u> | Business     | Green Leaf, LLC                                                         | 5/8/2011 01:45:063 PM |                                                                                               |
| <u>00001067</u> | Home         | Doe, Todd                                                               | 5/9/2011 12:45:23 PM  |                                                                                               |
| <u>00001066</u> | Business     | Green Leaf, LLC                                                         | 5/9/2011 12:45:23 PM  |                                                                                               |
| egin a nev      | / applica    | OR<br>tion                                                              |                       | _                                                                                             |
| HOMEO           | WNERS AN     | ID RENTERS                                                              | BUSINESS / NON-P      | ROFIT / RENTAL PROPERTIES                                                                     |
| epair or repla  | cement of c  | nd Renters for the<br>disaster damaged real<br>operty <i>(including</i> | business property ar  | placement of disaster damaged<br>nd/or contents and/or economic<br>ers of rental properties). |
| <i>.</i>        |              | APPLY                                                                   |                       | APPLY                                                                                         |
|                 |              |                                                                         |                       |                                                                                               |

SBA | FEMA | FAQ | Contact Us | Fact Sheet | Military Reservist Loans

### 1.15. Welcome - New Users SC 141;

New users must choose what type of application they wish to start on this page.

| Disaster<br>Loan<br>Application                                                                                                    |
|----------------------------------------------------------------------------------------------------|
| <u>Help?</u> Log Ou                                                                                                    |
| 1                                                                                                    |
| BUSINESS / NON-PROFIT / RENTAL PROPERTIES                                                                                                    |
| Loans for repair or replacement of disaster damaged<br>business property and/or contents and/or economic<br>injury (including owners of rental properties). |
| APPLY                                                                                                    |
| User Name: idland100                                                                                                    |
| User Name: Jolano IUU                                                                                                    |
|                                                                                                    |

### 1.15.1. User View

### 1.16. Welcome – Home SC 150;

Home application users will identify the type of damage and ownership of the damaged property here.

### 1.16.1. User View

| U.S. Small Business Administration                                                                                                    |                                                             | <b>.</b>                                | Disaster<br>Loan<br>Application                             | R.                | 9,            |
|----------------------------------------------------------------------------------------------------|-------------------------------------------------------------|-----------------------------------------|-------------------------------------------------------------|-------------------|---------------|
| Home/Personal Pi                                                                                                    | operty Loss                                                 | es                                      |                                                             | 1                 | Help? Log Out |
| * What type of damage di<br>Real Estate                                                                                                    |                                                             |                                         |                                                             |                   |               |
| 🗖 Automobile                                                                                                    |                                                             |                                         |                                                             |                   |               |
| * Do you own or rent the a<br>C Own<br>C Rent                                                                                                    | address where you                                           | ır damages occ                          | urred?                                                      |                   |               |
|                                                                                                    | N.                                                          |                                         |                                                             |                   |               |
| C Neither (other location                                                                                                    |                                                             |                                         |                                                             |                   |               |
| * Was the address your p                                                                                                    | imary residence a                                           | t the time of the                       | e disaster?                                                 |                   |               |
| C Yes<br>C No                                                                                                    |                                                             |                                         |                                                             |                   |               |
| 5. NO                                                                                                    |                                                             |                                         |                                                             |                   |               |
| O It is a secondary home                                                                                                    |                                                             |                                         |                                                             |                   |               |
| Vacation homes or seconda<br>loans. However, if you rent<br>under the business disaster<br>O It is a rental property<br>Rental properties are eligible<br>rented prior to the disaster of<br>business application. | them, they may be<br>loan program.<br>e for assistance as a | eligible as a rent<br>a Business applic | al property (as defined by IR<br>cation if the property was |                   |               |
| C Extended family member                                                                                                    | s or other individual(                                      | s) are living there                     | e rent free                                                 |                   |               |
| If a family member lived at t<br>apply for a loan.                                                                                                    | he residence rent fre                                       | e prior to the dis                      | aster you, may be eligible t                                | 0                 |               |
| PREVIOUS                                                                                                    |                                                             |                                         |                                                             |                   | NEXT          |
| OMB Control No. 3245-0017<br>Exp. 2/29/2012                                                                                                    |                                                             |                                         |                                                             | User Name: jdla   | and 100       |
| SBA                                                                                                    |                                                             | Contact Us                              |                                                             | tary Reservist Lo | ans           |

### 1.17. Welcome – Selection SC 210;

The user enters the zip code of the damaged property and the system will populate the "State" and "County" fields. When they click "Search" button, based on the state and county and information gathered on the "Home" or "Business" pages, the system will generate a list of open declarations.

| Help?       Log Out         * Please enter the Zip Code OR State and County of the property damaged by the disaster.       *         Zip Code       OR       State       County         75248       OR       TX       Dallas       SEARCH         Vervious       Next       Next       Next         OMB Control No. 3246:0017<br>OMB Control No. 3246:0018<br>Ep. 2789/2012       User Name: jdland 100 | U.S. Small Business Administrat                  |         |                 |                 | A      | Disaster<br>Loan<br>pplication | R.         |               |
|----------------------------------------------------------------------------------------------------|--------------------------------------------------|---------|-----------------|-----------------|--------|--------------------------------|------------|---------------|
| Zip Code<br>75248 OR TX Dallas SEARCH<br>PREVIOUS<br>OMB Control No. 3246-0017<br>DMB Control No. 3246-0018<br>User Name: jdiand100                                                                                                    | Declaration Se                                   | electio | n               |                 |        |                                |            | Help? Log Out |
| 75248 OR TX Dallas SEARCH<br>PREVIOUS<br>DMB Control No. 3246-0017<br>DMB Control No. 3246-0018<br>User Name: jdiand 100                                                                                                    | <sup>k</sup> Please enter the Zi                 | p Code  | OR State and Co | ounty of the pr | operty | damaged by the                 | disaster.  |               |
| OMB Control No. 3246-0017         User Name: jdland 100           OMB Control No. 3246-0018         User Name: jdland 100                                                                                                    |                                                  | OR      |                 |                 | •      | SEARCH                         |            |               |
| OMB Control No. 3245-0017         User Name: jdland 100           OMB Control No. 3245-0018         User Name: jdland 100                                                                                                    |                                                  |         |                 |                 |        |                                |            |               |
|                                                                                                    | OMB Control No. 3245-0<br>OMB Control No. 3245-0 |         |                 |                 |        |                                | User Name: |               |

## 1.17.1. User View

### 1.18. Welcome - Selection 2 SC 210;

This is a representation of the list open disaster declarations the user must select from.

| eclara         | ation Selection                    |                             |             |                             | Help? Log O                    |
|----------------|------------------------------------|-----------------------------|-------------|-----------------------------|--------------------------------|
| Please e       | enter the Zip Code <i>OR</i>       | State and County of the p   | roperty da  | maged by the disas          | ster.                          |
| ) Code<br>5248 |                                    | State County<br>TX I Dallas | •           | SEARCH                      |                                |
|                |                                    |                             |             |                             |                                |
| 5 15 IS        | the disaster that<br>Disaster Name | Disaster Description        | State       | Disaster Date               | Application<br>Filing Deadline |
|                |                                    |                             | State<br>TX | Disaster Date<br>07/14/2011 | Application<br>Filing Deadline |
| Select         | Disaster Name                      | Disaster Description        |             |                             | Filing Deadline                |

### 1.18.1. User View

### 1.19. Welcome - Statements and Exec (Home) SC 240;

User must acknowledge that they have read the statements before they can move on.

### 1.19.1. User View

| U.S. Small Business Administration                                                                                                    |                                                                                                    | <u>.</u>                                                                                                    | Disaster<br>Loan                                                                                                    |                                                                                                    |                                                  |
|----------------------------------------------------------------------------------------------------|----------------------------------------------------------------------------------------------------|----------------------------------------------------------------------------------------------------|----------------------------------------------------------------------------------------------------|----------------------------------------------------------------------------------------------------|--------------------------------------------------|
| Your Small Business Resource                                                                                                    | M2 1/2                                                                                                    | (MZY)                                                                                                    | Application                                                                                                    | ST.M.                                                                                                    | 125                                              |
|                                                                                                    |                                                                                                    |                                                                                                    |                                                                                                    | He                                                                                                    | elp? Log Out                                     |
| STATEME                                                                                                    | NTS REQUI                                                                                                    | RED BY L                                                                                                    | AW AND EXECUTI                                                                                                    | VE ORDERS                                                                                                    | S                                                |
| To comply with legislation<br>executive agencies, includ<br>information. You can find t<br>Title 13, Code of Federal R<br>order to provide the require<br>Orders that affect SBA's Dis                                                                                                    | ing the Small B<br>he regulations a<br>egulations (CFR<br>ed notices, the f<br>saster Loan Prog                                                                                                 | usiness Admi<br>and policies in<br>), Chapter 1,<br>ollowing is a b<br>grams.                                                                                           | nistration (SBA), must no<br>pplementing these laws a<br>or our Standard Operatin                                                                                                    | otify you of certa<br>and Executive O<br>ng Procedures (S                                                                                             | in<br>rders in<br>SOPs). In                      |
| FREEDOM OF INFORMATIC<br>This law provides, with son<br>our files available to persor<br>on our disaster loan progra<br>directors, stockholders or p<br>purpose of loans. We do not<br>doing pre-notification, as r<br>competitive harm or consti<br>Send a request under this.<br>Freedom of Information Act<br>information about the FOIA<br>Washington, DC 20416, or | ne exceptions, t<br>is requesting th<br>ms and other in<br>artners), loan a<br>routinely make<br>equired by Exec<br>tute a clearly us<br>Act to the SBA o<br>(FOIA) request<br>A, contact the C | hat we must r<br>em. This gen<br>iformation su<br>mounts at ma<br>e available to<br>utive Order #<br>nwarranted in<br>ffice maintain<br>. The request<br>hief, FOI/PA ( | erally includes aggregate<br>ch as names of borrowers<br>turity, the collateral ple-<br>third parties your propri<br>12600, or information th<br>vasion of personal privac<br>ning the records requeste<br>must describe the specifi | e statistical infor<br>s (and their offic<br>dged, and the ge<br>etary data witho<br>at would cause<br>sy.<br>ed and identify if<br>fic records you w | rmation<br>cers,<br>neral<br>out first<br>t as a |
| PRIVACY ACT (5 U.S.C. § 55<br>You can request to see or g<br>is retrieved by individual ic<br>about another party may be<br>information to the request<br>Information Act. This form<br>this collection with state, h                                                                                                    | et copies of any<br>lentifiers, such<br>denied unless<br>er or unless the<br>contains writte                                                                                                    | as name or S<br>we have the v<br>information i<br>en permission                                                                                                    | ocial Security Numbers.<br>written permission of the<br>s subject to disclosure us<br>for us to disclose the inf                                                                                                    | Requests for info<br>individual to re<br>nder the Freedor                                                                                             | ormation<br>lease the<br>m of                    |
| □ I have read the Statements F                                                                                                    | Required by Law a                                                                                                    | nd Executive O                                                                                                    | ders.                                                                                                    |                                                                                                    |                                                  |
| PREVIOUS                                                                                                    |                                                                                                    |                                                                                                    |                                                                                                    | (                                                                                                    | NEXT                                             |
| OMB Control No. 3245-0017<br>OMB Control No. 3245-0018<br>Exp. 2/29/2012                                                                                                    |                                                                                                    |                                                                                                    |                                                                                                    | User Name: jdland                                                                                                    | 1100                                             |
| SBA I                                                                                                    | FEMA   FAQ                                                                                                    | Contact U                                                                                                    | s   Fact Sheet   Milit                                                                                                    | tary Reservist Loar                                                                                                    | ns                                               |

### 1.20. Welcome - False Statements SC 241;

All applicants must acknowledge the False Statements notice before they can move on.

### U.S. Small Business Administration Disaster Loan Application our Small Business Resource Help? Log Out CERTIFICATION AS TO TRUTHFUL INFORMATION: By certifying this application, you certify that all information in your application and submitted with your application is true and correct to the best of your knowledge, and that you will submit truthful information in the future. WARNING: Submitting false information to the Government can lead to criminal penalties and/or civil and administrative remedies against you. If you are prosecuted for submitting false information, you may be imprisoned for up to 30 years and/or fined up to \$250,000 under 18 U.S.C. § 1040 and other Federal statutes. The Government may also pursue a civil fraud case against you for three times the amount of your loan, and may exclude you from participating in Federal programs and contracts for submitting false information in -- or with -- your application or if you do not use the proceeds of the loan for the purpose(s) stated in your application and SBA's loan authorization. Certify PREVIOUS NEXT OMB Control No. 3245-0017 OMB Control No. 3245-0018 Exp. 2/29/2012 User Name: jdland100 Reference Number: 1000060500 Declaration Filing Deadline: 10/27/2011 SBA | FEMA | FAQ | Contact Us | Fact Sheet | Military Reservist Loans

#### 1.20.1. User View

### 1.21. Form View - Home Requirements SC 261;

This page gives the user information as to the required documents for home loans. The requirements pages for both home and business drive the flow for the user.

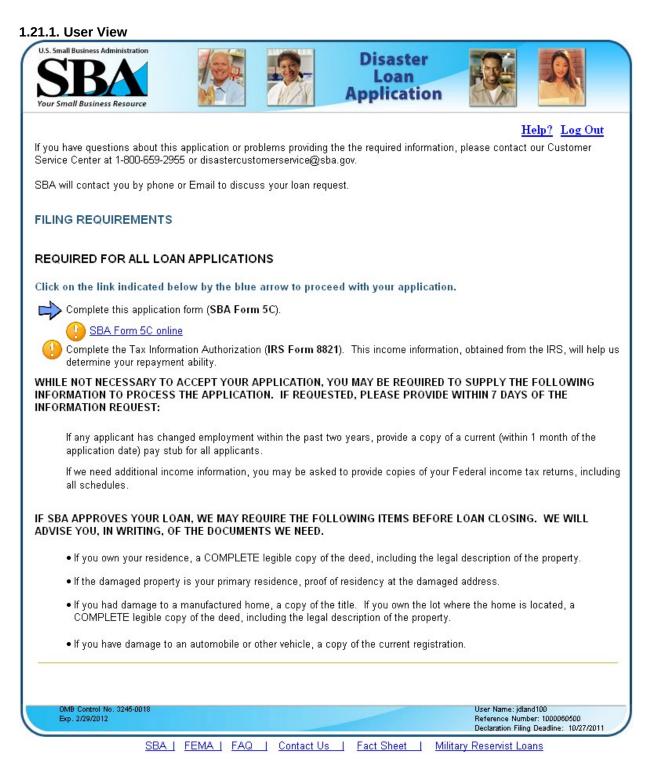

### 1.22. Form View - Home Requirements 2 SC 261;

After the user has completed the SBA Form 5C, they return here to download the required 8821s based on the applicant and all joint applicants entered on the 5C.

|                                                                                                    |                                                                                                    | <u>.</u>                                                                                                    | Disaster<br>Loan                                                                                                    |                                                                                                    |
|----------------------------------------------------------------------------------------------------|----------------------------------------------------------------------------------------------------|----------------------------------------------------------------------------------------------------|----------------------------------------------------------------------------------------------------|----------------------------------------------------------------------------------------------------|
| Your Small Business Resource                                                                                                    |                                                                                                    | CV XV                                                                                                    | Application                                                                                                    |                                                                                                    |
|                                                                                                    |                                                                                                    |                                                                                                    |                                                                                                    | <u>Help?</u> Log O                                                                                                    |
| FILING REQUIREMENTS                                                                                                    | 5                                                                                                    |                                                                                                    |                                                                                                    |                                                                                                    |
| REQUIRED FOR ALL LO                                                                                                    | AN APPLICATIO                                                                                                    | SNC                                                                                                    |                                                                                                    |                                                                                                    |
| 🎻 Complete this applicati                                                                                                    | on form (SBA For                                                                                                    | m 5C).                                                                                                    |                                                                                                    |                                                                                                    |
| Edit SBA Form                                                                                                    | <u>5C</u>                                                                                                    |                                                                                                    |                                                                                                    |                                                                                                    |
| determine your repaym                                                                                                    | ent ability.                                                                                                    | IRS Form 882                                                                                                    | 1 to provide later when all                                                                                                    | n, obtained from the IRS, will he<br>document are signed.<br>Jout offline submission.                                                                                                    |
|                                                                                                    | C (Download IRS                                                                                                    |                                                                                                    |                                                                                                    |                                                                                                    |
| Robert Smith                                                                                                    | (Download IRS                                                                                                    |                                                                                                    |                                                                                                    |                                                                                                    |
|                                                                                                    |                                                                                                    |                                                                                                    |                                                                                                    | O SUPPLY THE FOLLOWING<br>WITHIN 7 DAYS OF THE                                                                                                    |
| INFORMATION TO PROCES<br>INFORMATION REQUEST:<br>If any applicant has ch                                                                                                    | S THE APPLICAT                                                                                                    | TON. IF REQU                                                                                                    | ESTED, PLEASE PROVIDE                                                                                                    |                                                                                                    |
| INFORMATION TO PROCES<br>INFORMATION REQUEST:<br>If any applicant has ch<br>application date) pay s                                                                                                    | S THE APPLICAT<br>anged employmen<br>tub for all applican                                                                                                    | TON. IF REQU<br>t within the past<br>ts.                                                                                                    | ESTED, PLEASE PROVIDE 1                                                                                                    | WITHIN 7 DAYS OF THE                                                                                                    |
| INFORMATION TO PROCES<br>INFORMATION REQUEST:<br>If any applicant has ch<br>application date) pay s<br>If we need additional in<br>all schedules.                                                                                                    | S THE APPLICAT<br>anged employmen<br>tub for all applican<br>come information,<br>OAN, WE MAY RI                                                                                                    | TON. IF REQU<br>t within the past<br>ts.<br>you may be as<br>EQUIRE THE F(                                                                                              | ESTED, PLEASE PROVIDE 1<br>t two years, provide a copy of<br>ked to provide copies of your<br>DLLOWING ITEMS BEFORE                                                                                                    | WITHIN 7 DAYS OF THE                                                                                                    |
| INFORMATION TO PROCES<br>INFORMATION REQUEST:<br>If any applicant has ch<br>application date) pay s<br>If we need additional in<br>all schedules.<br>IF SBA APPROVES YOUR L<br>ADVISE YOU, IN WRITING,                                                                                                    | S THE APPLICAT<br>anged employmen<br>tub for all applican<br>come information,<br>OAN, WE MAY RI<br>OF THE DOCUME                                                                                      | TON. IF REQU<br>t within the past<br>ts.<br>you may be asl<br>EQUIRE THE F(<br>NTS WE NEED                                                                              | ESTED, PLEASE PROVIDE 1<br>t two years, provide a copy of<br>ked to provide copies of your<br>DLLOWING ITEMS BEFORE                                                                                                    | WITHIN 7 DAYS OF THE<br>a current (within 1 month of the<br>Federal income tax returns, inc<br>LOAN CLOSING. WE WILL                                                                                |
| INFORMATION TO PROCES<br>INFORMATION REQUEST:<br>If any applicant has ch<br>application date) pay s<br>If we need additional in<br>all schedules.<br>IF SBA APPROVES YOUR L<br>ADVISE YOU, IN WRITING, "<br>• If you own your reside                                                                                                    | S THE APPLICAT<br>anged employmen<br>tub for all applican<br>come information,<br>OAN, WE MAY RI<br>OF THE DOCUME<br>ence, a COMPLET                                                                   | TON. IF REQU<br>t within the past<br>ts.<br>you may be asl<br>EQUIRE THE F(<br>NTS WE NEED<br>TE legible copy of                                                        | ESTED, PLEASE PROVIDE<br>t two years, provide a copy of<br>ked to provide copies of your<br>OLLOWING ITEMS BEFORE                                                                                                    | WITHIN 7 DAYS OF THE<br>a current (within 1 month of the<br>Federal income tax returns, inc<br>LOAN CLOSING. WE WILL<br>Il description of the property.                                             |
| INFORMATION TO PROCES<br>INFORMATION REQUEST:<br>If any applicant has ch<br>application date) pay s<br>If we need additional in<br>all schedules.<br>IF SBA APPROVES YOUR L<br>ADVISE YOU, IN WRITING, 4<br>• If you own your reside<br>• If the damaged prope<br>• If you had damage to                                                    | S THE APPLICAT<br>anged employmen<br>tub for all applican<br>come information,<br>OAN, WE MAY RI<br>OF THE DOCUME<br>ence, a COMPLET<br>rty is your primary<br>a manufactured h                        | TON. IF REQU<br>t within the past<br>ts.<br>you may be asl<br>EQUIRE THE F(<br>NTS WE NEED<br>TE legible copy of<br>residence, proc<br>ome, a copy of                   | ESTED, PLEASE PROVIDE<br>t two years, provide a copy of<br>ked to provide copies of your<br>DLLOWING ITEMS BEFORE<br>of the deed, including the lega                                                                                                    | WITHIN 7 DAYS OF THE<br>a current (within 1 month of the<br>Federal income tax returns, inc<br>LOAN CLOSING. WE WILL<br>al description of the property.<br>d address.                               |
| INFORMATION TO PROCES<br>INFORMATION REQUEST:<br>If any applicant has ch<br>application date) pay s<br>If we need additional in<br>all schedules.<br>IF SBA APPROVES YOUR L<br>ADVISE YOU, IN WRITING, 4<br>• If you own your residu<br>• If you own your residu<br>• If the damaged prope<br>• If you had damage to<br>COMPLETE legible of | S THE APPLICAT<br>anged employmen<br>tub for all applican<br>come information,<br>OAN, WE MAY RI<br>OF THE DOCUME<br>ence, a COMPLET<br>rty is your primary<br>a manufactured h<br>opy of the deed, in | TON. IF REQU<br>t within the past<br>ts.<br>you may be asl<br>EQUIRE THE F(<br>NTS WE NEED<br>TE legible copy<br>residence, prod<br>ome, a copy of<br>ncluding the legi | ESTED, PLEASE PROVIDE 1<br>t two years, provide a copy of<br>ked to provide copies of your 1<br>DLLOWING ITEMS BEFORE<br>of the deed, including the lega<br>of of residency at the damage<br>the title. If you own the lot wh                                    | WITHIN 7 DAYS OF THE<br>a current (within 1 month of the<br>Federal income tax returns, inc<br>LOAN CLOSING. WE WILL<br>I description of the property.<br>d address.<br>here the home is located, a |
| INFORMATION TO PROCES<br>INFORMATION REQUEST:<br>If any applicant has ch<br>application date) pay s<br>If we need additional in<br>all schedules.<br>IF SBA APPROVES YOUR L<br>ADVISE YOU, IN WRITING, 4<br>• If you own your residu<br>• If you own your residu<br>• If the damaged prope<br>• If you had damage to<br>COMPLETE legible of | S THE APPLICAT<br>anged employmen<br>tub for all applican<br>come information,<br>OAN, WE MAY RI<br>OF THE DOCUME<br>ence, a COMPLET<br>rty is your primary<br>a manufactured h<br>opy of the deed, in | TON. IF REQU<br>t within the past<br>ts.<br>you may be asl<br>EQUIRE THE F(<br>NTS WE NEED<br>TE legible copy<br>residence, prod<br>ome, a copy of<br>ncluding the legi | ESTED, PLEASE PROVIDE N<br>t two years, provide a copy of<br>ked to provide copies of your l<br>DLLOWING ITEMS BEFORE<br>of the deed, including the lega<br>of of residency at the damage<br>the title. If you own the lot wh<br>al description of the property. | WITHIN 7 DAYS OF THE<br>a current (within 1 month of the<br>Federal income tax returns, inc<br>LOAN CLOSING. WE WILL<br>I description of the property.<br>d address.<br>here the home is located, a |

### 1.23. Form View - Home Requirements 3 SC 261;

After the applicant has finished, they may submit their application to the SBA.

| SBA<br>Jour Small Business Resource                                                                                                    |                                                                                                    |                                                                                                    | Disaster<br>Loan<br>Application                                                                                                    | R.                                                                                                    | A,                                                                                           |
|----------------------------------------------------------------------------------------------------|----------------------------------------------------------------------------------------------------|----------------------------------------------------------------------------------------------------|----------------------------------------------------------------------------------------------------|----------------------------------------------------------------------------------------------------|----------------------------------------------------------------------------------------------|
|                                                                                                    |                                                                                                    |                                                                                                    |                                                                                                    |                                                                                                    | Help? Log Out                                                                                |
| ILING REQUIREMENTS                                                                                                    |                                                                                                    |                                                                                                    |                                                                                                    |                                                                                                    |                                                                                              |
| EQUIRED FOR ALL LOAI                                                                                                    | N APPLICATIC                                                                                                    | ONS                                                                                                    |                                                                                                    |                                                                                                    |                                                                                              |
| 🗸 Complete this application                                                                                                    | form (SBA Form                                                                                                    | 1 5C).                                                                                                    |                                                                                                    |                                                                                                    |                                                                                              |
| Edit SBA Form 5C                                                                                                    |                                                                                                    |                                                                                                    |                                                                                                    |                                                                                                    |                                                                                              |
| determine your repayment<br>Click the links below to                                                                                                    | t ability.<br>download the l                                                                                                    | IRS Form 8821                                                                                                    | 21). This income informat<br>to provide later when a<br>Information                                                                                                    |                                                                                                    | e signed.                                                                                    |
| John J Smith                                                                                                    | (Download IRS                                                                                                    |                                                                                                    | momulor                                                                                                    |                                                                                                    |                                                                                              |
| oreen Leaf, LLC                                                                                                    |                                                                                                    |                                                                                                    |                                                                                                    |                                                                                                    |                                                                                              |
| 🖌 Robert Smith                                                                                                    | (Download IRS                                                                                                    | <u>Form 8821)</u>                                                                                                    |                                                                                                    |                                                                                                    |                                                                                              |
| VHILE NOT NECESSARY TO A<br>IFORMATION TO PROCESS<br>IFORMATION REQUEST:                                                                                                    |                                                                                                    |                                                                                                    |                                                                                                    |                                                                                                    |                                                                                              |
| NFORMATION TO PROCESS                                                                                                    | THE APPLICAT                                                                                                    | ION. IF REQU                                                                                                    |                                                                                                    | E WITHIN 7 DAY                                                                                                    | YS OF THE                                                                                    |
| IFORMATION TO PROCESS<br>IFORMATION REQUEST:<br>If any applicant has chan<br>application date) pay stul                                                                                                    | THE APPLICATI                                                                                                    | ION. IF REQUI<br>within the past                                                                                                    | ESTED, PLEASE PROVID                                                                                                    | E WITHIN 7 DA                                                                                                    | YS OF THE                                                                                    |
| IFORMATION TO PROCESS<br>IFORMATION REQUEST:<br>If any applicant has chan<br>application date) pay stul<br>If we need additional inco                                                                                                    | THE APPLICATI<br>ged employment<br>b for all applicant<br>ome information, ;<br>AN, WE MAY RE                                                                                                | ION. IF REQUI<br>within the past<br>s.<br>you may be ask<br>QUIRE THE FC                                                                                                  | ESTED, PLEASE PROVID<br>two years, provide a copy<br>ced to provide copies of yo<br>PLLOWING ITEMS BEFO                                                                                                    | E WITHIN 7 DA                                                                                                    | YS OF THE<br>nin 1 month of the<br>e tax returns, includ                                     |
| IFORMATION TO PROCESS<br>IFORMATION REQUEST:<br>If any applicant has chan<br>application date) pay stul<br>If we need additional inco<br>all schedules.<br>SBA APPROVES YOUR LO/<br>DVISE YOU, IN WRITING, OF                                                                                                    | THE APPLICATI<br>uged employment<br>b for all applicant<br>ome information, ;<br>AN, WE MAY RE<br>- THE DOCUMEN                                                                              | ION. IF REQUINTS<br>within the past<br>s.<br>you may be ask<br>QUIRE THE FO<br>NTS WE NEED.                                                                               | ESTED, PLEASE PROVID<br>two years, provide a copy<br>ced to provide copies of yo<br>PLLOWING ITEMS BEFO                                                                                                    | e WITHIN 7 DA<br>of a current (with<br>ur Federal incom<br>RE LOAN CLOS                                                                             | YS OF THE<br>nin 1 month of the<br>e tax returns, incluc<br>ING. WE WILL                     |
| IFORMATION TO PROCESS<br>IFORMATION REQUEST:<br>If any applicant has chan<br>application date) pay stul<br>If we need additional inco<br>all schedules.<br>SBA APPROVES YOUR LO/<br>DVISE YOU, IN WRITING, OF<br>• If you own your residen                                                                                                    | THE APPLICATI<br>ged employment<br>b for all applicant<br>ome information, ;<br>AN, WE MAY RE<br>THE DOCUMEN<br>ce, a COMPLETI                                                               | ION. IF REQUI<br>within the past<br>s.<br>you may be ask<br>GOUIRE THE FC<br>NTS WE NEED.<br>E legible copy o                                                             | ESTED, PLEASE PROVID<br>two years, provide a copy<br>ed to provide copies of yo<br>OLLOWING ITEMS BEFO                                                                                                    | of a current (with<br>ur Federal incom<br><b>RE LOAN</b> CLOS                                                                                       | YS OF THE<br>nin 1 month of the<br>e tax returns, includ<br>ING. WE WILL                     |
| IFORMATION TO PROCESS<br>IFORMATION REQUEST:<br>If any applicant has chan<br>application date) pay stul<br>If we need additional inco<br>all schedules.<br>SBA APPROVES YOUR LOJ<br>DVISE YOU, IN WRITING, OF<br>• If you own your residen<br>• If you own your residen<br>• If the damaged property<br>• If you had damage to a                         | THE APPLICATI<br>ged employment<br>b for all applicant<br>ome information, ;<br>AN, WE MAY RE<br>THE DOCUMEN<br>ce, a COMPLETI<br>r is your primary<br>manufactured ho                       | ION. IF REQUI<br>within the past<br>s.<br>you may be ask<br>OUIRE THE FO<br>NTS WE NEED.<br>E legible copy of<br>residence, proo                                          | ESTED, PLEASE PROVID<br>two years, provide a copy<br>ked to provide copies of yo<br>PLLOWING ITEMS BEFO<br>of the deed, including the li                                                                                                    | E WITHIN 7 DA<br>of a current (with<br>ur Federal incom<br>RE LOAN CLOS<br>egal description o<br>ged address.<br>where the home                     | YS OF THE<br>nin 1 month of the<br>e tax returns, includ<br>ING. WE WILL<br>of the property. |
| IFORMATION TO PROCESS<br>IFORMATION REQUEST:<br>If any applicant has chan<br>application date) pay stul<br>If we need additional inco<br>all schedules.<br>SBA APPROVES YOUR LOJ<br>DVISE YOU, IN WRITING, OF<br>• If you own your residen<br>• If you own your residen<br>• If the damaged property<br>• If you had damage to a<br>COMPLETE legible cop | THE APPLICATI<br>ged employment<br>b for all applicant<br>ome information, ;<br>AN, WE MAY RE<br>THE DOCUMEN<br>ce, a COMPLETI<br>r is your primary<br>manufactured ho<br>oy of the deed, in | ION. IF REQUI<br>within the past<br>s.<br>you may be ask<br>OUIRE THE FO<br>NTS WE NEED.<br>E legible copy of<br>residence, proo<br>prme, a copy of t<br>cluding the lega | ESTED, PLEASE PROVID<br>two years, provide a copy<br>ed to provide copies of yo<br>PLLOWING ITEMS BEFO<br>of the deed, including the la<br>f of residency at the dama<br>he title. If you own the lot                                        | E WITHIN 7 DA<br>of a current (with<br>ur Federal incom<br>RE LOAN CLOS<br>egal description o<br>ged address.<br>where the home<br>ty.              | YS OF THE<br>nin 1 month of the<br>e tax returns, incluc<br>ING. WE WILL<br>of the property. |
| IFORMATION TO PROCESS<br>IFORMATION REQUEST:<br>If any applicant has chan<br>application date) pay stul<br>If we need additional inco<br>all schedules.<br>SBA APPROVES YOUR LOJ<br>DVISE YOU, IN WRITING, OF<br>• If you own your residen<br>• If you own your residen<br>• If the damaged property<br>• If you had damage to a<br>COMPLETE legible cop | THE APPLICATI<br>ged employment<br>b for all applicant<br>ome information, ;<br>AN, WE MAY RE<br>THE DOCUMEN<br>ce, a COMPLETI<br>r is your primary<br>manufactured ho<br>oy of the deed, in | ION. IF REQUI<br>within the past<br>s.<br>you may be ask<br>OUIRE THE FO<br>NTS WE NEED.<br>E legible copy of<br>residence, proo<br>prme, a copy of t<br>cluding the lega | ESTED, PLEASE PROVID<br>two years, provide a copy<br>ed to provide copies of yo<br><b>PLLOWING ITEMS BEFO</b><br>of the deed, including the lo<br>f of residency at the dama<br>he title. If you own the lot<br>al description of the proper | E WITHIN 7 DAY<br>of a current (with<br>ur Federal incom<br>RE LOAN CLOS<br>egal description of<br>ged address.<br>where the home<br>ty.<br>ration. | YS OF THE<br>nin 1 month of the<br>e tax returns, includ<br>ING. WE WILL<br>of the property. |

### 1.24. Form View - Home Application Page 1 SC 271;

This new electronic version of the paper SBA Form 5C contains the exact same fields as the paper form. Some web best practices are used to assist the applicant and to prevent them from making errors where possible such as using radio buttons instead of check boxes.

### 1.24.1. User View

| U.S. Small Business Administration<br>SBBAC<br>Sour Small Business Resource                                                                                                    | Disaster<br>Loan<br>Application                                                                                                    |
|----------------------------------------------------------------------------------------------------|----------------------------------------------------------------------------------------------------|
| DISASTER HOME LOAN APPLICATION - F                                                                                                    | age 1 of 4 Help? Log Out                                                                                                    |
| FEMA Registration Number:                                                                                                    |                                                                                                    |
| 1       Information about the Primary Applicant         * First Name       *         Middle Name       Suffix         * Social Security Number       Suffix         Birth Date       *         * Marital Status       C Married         C Separated (Single, Divorced, Widowed)         * Family Size         * SBA Employee       C Yes C No         * Self Employed       C Yes C No         * 2       Primary Applicant Mailing Address         * Address       *                                                                                                    | Information about the Joint Applicant  First Name Middle Name Last Name Suffix Social Security Number Birth Date  * Relationship to Applicant C Spouse C Other Family Size SBA Employee C Yes C No Self Employed Sel C Yes C No Self Employed Address Address                                                                                                    |
| Address Line 2           * Zip Code         City           County         State                                                                                                    | Address Line 2 Zip Code City County State                                                                                                    |
| 3         Primary Applicant Contact Information           Please use radio button to indicate the preferred method of contact.         C           C Home Phone                                                                                                    | Joint Applicant Contact Information Please user acid button to indicate the preferred method of contact. C Home Phone C Work Phone C Cell or Alt. Phone C E-mail Address                                                                                                    |
|                                                                                                    |                                                                                                    |
| + rinnary Applicant closest tenaave not Living what roa                                                                                                    | Sound Applicant closest Nelauve Not Living With Fou                                                                                                    |
| Name         Phone Number           5         Primary Applicant Employment                                                                                                    | Name Phone Number Joint Applicant Employment                                                                                                    |
| Name       Phone Number       5       Primary Applicant Employment       Employer Name       Address       Address Line 2       Zip Code       City       State       Length of Employment       Years       Months       Gross Income       before taxee)       \$0       Per C Week       C Month       C Year       Occupation                                                                                                    | Name     Phone Number       Joint Applicant Employment       Employer Name       Address       Jip Code       City       State       Length of Employment       Years       Months       Gross Income<br>(before taxes)       S0       Per       C Month       C Month       C Month       C Year                                                                                                    |
| Name       Phone Number       5       Primary Applicant Employment       Employer Name       Address       Address Line 2       Zip Code       City       State       Length of Employment       Years       Months       Gross Income       QD Per C Week       C Month       C Month       C Month                                                                                                    | Name       Phone Number       Joint Applicant Employment       Employer Name       Address       Address Line 2       Zip Code       City       State       Length of Employment Years       Gross Income       (before taxes)       \$0       Per C Week C Bi-Weekly       C Month C Year                                                                                                    |
| Name       Phone Number       5       Primary Applicant Employment       Employer Name       Address       Address Line 2       Zip Code       City       State       Length of Employment       Years       Months       Gross Income       (before taxes)       \$Q Per C Week       C Month       Occupation       Add another employer       Other Income       - if the income, solid security, refirement or disability income, interest income, almony, child support.                                                                                                    | Name     Phone Number       Joint Applicant Employment       Employer Name       Address       Address       Address Line 2       Zip Code       City       State       Length of Employment       Years       Gross Income       (before taxes)       S0       Per C Weak       Chorth C Year       Occupation       Add another employet       Other Income - if the income will be used to repay this loan. Examples       are regular part-time work, social security, referenent or disability income, interest income, elimony, child support.                                                                                                    |
| Name       Phone Number       5       Primary Applicant Employment       Employer Name       Address       Address       Address       Address       Address       Address       City       State       Length of Employment       Years       Months       Gross Income       (before taxes)       S0       Per C Week       Chorth C Year       Occupation       Add another employer       Other Income - If the income will be used to repey this loen. Examples are regular part-time work, social security, refirement or disability income, interest income, simony, child support.       Source       Select One       Amount       \$0       Per C Week       C Month C Year                                                             | Name     Phone Number       Joint Applicant Employment       Employer Name       Address       Address       Zip Code     City       State       Length of Employment Years       Months       Gross Income       (before taxes)       S0       Per C Week       Chonth C Year       Occupation       Add another employer       Other Income - if the income will be used to repay this loan. Examples are regular partime work, social security, reterement or disability income, interest income, alignment, social security, reterement or disability income, and support.       Source     Select One       Amount     S0       Per C Week C Bi-Weekly       C Month C Year                                                                                                    |
| Name       Phone Number       5       Primary Applicant Employment       Employer Name       Address       Address Line 2       Zip Code       City       State       Length of Employment       Years       Months       Gross Income       (before taxes)       S0       Per C Week       C Month       Cycupation       Add.another employer       Other Income - if the income will be used to repay this lown. Examples are regular part-time work, social security, refirement or disability income, interest income, alimony, child support.       Source       Select One       Amount       §0       Per C Week       C Month       C Year       Add another income source       I own 20% or more of a coporation, partnership, limited | Name         Phone Number         Joint Applicant Employment         Employer Name         Address         Address         Address Line 2         Zip Code       City         State         Length of Employment Years         Months         Gross Income         S0         Per C Week         Chorth C Year         Occupation         Add. another employer         Other Income - if the income will be used to repay this loan. Examples are regular partime work, social security, reterement or disability income, interest income, alignoy, child support.         Source       Select One         Amount       \$0       Per C Week C Bi-Weekly C Month C Year         Add another income source       I own 20% or more of a coporation, partnership, limited partnership, or LLC C Yes C No |

SBA | FEMA | FAQ | Contact Us | Fact Sheet | Military Reservist Loans

### 1.25. Form View - Home Application Page 2 (Mortgage) SC 272;

This page contains fields that are dynamically changed to help the user understand what they are answering. Item # 10 "Debts" on the paper form asks for "Mortgage holder's or Landlord's name and address. This will be automatically filtered based on the information provided elsewhere. Here the question now asks for the "Mortgage holder's name and address" since they have already told us that they own the property.

#### 1.25.1. User View

| US. Small Business Administration                       |                            | Disaster<br>Loan                                                 |                                                                                                    |
|---------------------------------------------------------|----------------------------|------------------------------------------------------------------|----------------------------------------------------------------------------------------------------|
| Your Small Business Resource                            |                            | Application                                                      |                                                                                                    |
| DISASTER HOME LOAN                                      |                            | •                                                                | Help? Log Out                                                                                          |
| 6                                                       |                            | Property Address                                                 |                                                                                                    |
| Same as applicant mailing address                       |                            |                                                                  | C Own Home C Rent                                                                                      |
| * Damage Type: 🗌 Real Estate                            | Personal Property          | Automobile                                                       |                                                                                                    |
| * Address                                               |                            |                                                                  |                                                                                                    |
| * Zip Code City                                         | Inouron                    | County County                                                    | State                                                                                                  |
| NO INSURANCE coverage of any I                          |                            |                                                                  |                                                                                                    |
| Insurance coverage(s) in force for this                 | loss: Please provide w     | hatever information you have ava                                 |                                                                                                    |
| * Type of Coverage Insurance Co<br>Select One           | mpany Name                 | Phone Number Policy Num                                          | ber Amount Received                                                                                    |
| Select One 💌                                            |                            |                                                                  |                                                                                                    |
| Select One                                              |                            |                                                                  |                                                                                                    |
| 8 FEMA \$ S                                             |                            | e received or expected from:                                     |                                                                                                    |
| 9 S                                                     |                            | Other: Describe                                                  | \$                                                                                                    |
| Cash & Bank Accounts (NOT including                     |                            |                                                                  | Pre-disaster Value                                                                                     |
| IRAs, Keoghs & other similar retiremen                  |                            |                                                                  |                                                                                                    |
| Market value of stocks, bonds & other                   |                            |                                                                  |                                                                                                    |
| Estimated resale value of household go                  |                            |                                                                  |                                                                                                    |
| Primary residence address                               | ioda (idmanniga, id oppnor |                                                                  |                                                                                                    |
| Other real estate owned address                         |                            |                                                                  |                                                                                                    |
| Other real estate owned address                         |                            |                                                                  |                                                                                                    |
| Other: (vehicles, boats, etc.) describe                 | Select One                 |                                                                  | •                                                                                                    |
| Other: (vehicles, boats, etc.) describe                 | Select One                 |                                                                  |                                                                                                    |
|                                                         |                            | 0000                                                             |                                                                                                    |
| ∏ I have no debts<br>Mortgage holder's Name & Address   |                            | Monthly Payment                                                  | Present Mortgage Balance                                                                               |
| Name                                                    |                            |                                                                  |                                                                                                    |
| Address                                                 |                            |                                                                  |                                                                                                    |
| Address Line 2<br>Zip Code City                         | State                      | 1                                                                |                                                                                                    |
| Second Mortgage holder's name and                       |                            |                                                                  |                                                                                                    |
| Name                                                    | uuuress (ir uny)           | Monthly Payment                                                  | Present Mortgage Balance                                                                               |
| Address                                                 |                            |                                                                  |                                                                                                    |
| Address Line 2                                          |                            |                                                                  |                                                                                                    |
| Zip Code City Add another mortgage holder               | State                      |                                                                  |                                                                                                    |
| If you own your home and if payment(                    | s) above do NOT include r  | eal estate taxes and/or insurance                                | e, OR if residence is paid for,                                                                        |
| Real Estate Taxes                                       | Hazard Insurance           | Condo / HC                                                       | )A faa                                                                                                 |
| \$ O Month O Year                                       | \$ O Month                 |                                                                  | O Month O Year                                                                                         |
|                                                         |                            | Debts                                                            |                                                                                                    |
| Name of Creditor                                        | Type of Debt<br>Select One | Monthly Payment Bala                                             | ance How Secured                                                                                       |
|                                                         | Select One 💌               | \$0                                                              | \$0                                                                                                    |
|                                                         | Select One   Select One    | \$0                                                              | \$0                                                                                                    |
|                                                         | Select One                 | \$0<br>\$0                                                       | \$0                                                                                                    |
|                                                         | Select One                 | \$0                                                              | \$0                                                                                                    |
| Add another debt                                        | Select One 💌               | \$0                                                              | \$0                                                                                                    |
| Add another debt                                        | Fortune and P              | (Deminal # C. d. 1. 1.                                           |                                                                                                    |
| Examples of Extraordinary Expenses                      | are unusually high and lor | ses (Required & Continuing)<br>ng-term (10 months or longer) e.g | . medical costs, child care.                                                                           |
| child support, alimony, tuition, school                 | s required by medical disa | bility.                                                          |                                                                                                    |
| Monthly Payment [<br>\$0 Select One                     | Description of Expense     |                                                                  |                                                                                                    |
| \$0 Select One                                          | h                          | •                                                                |                                                                                                    |
| \$0 Select One                                          |                            | <b>v</b>                                                         |                                                                                                    |
|                                                         |                            |                                                                  |                                                                                                    |
| 4                                                       |                            |                                                                  |                                                                                                    |
| PREVIOUS<br>OMB Control No. 3246-0018<br>Exp. 2704/2012 |                            |                                                                  | NEXT<br>User Name: joland100<br>Reference Number: 100000500<br>Declaration Filing Deadline: 10/27/2011 |

SBA | FEMA | FAQ | Contact Us | Fact Sheet | Military Reservist Loans

### 1.26. Form View - Home Application Page 2 (Landlord) SC 272;

This page contains fields that are dynamically changed to help the user understand what they are answering. Item # 10 "Debts" on the paper form asks for "Mortgage holder's or Landlord's name and address. This will be automatically filtered based on the information provided elsewhere. Here the question now asks for the "Landlord's name and address" since they have already told us that they rent the property.

### 1.26.1. User View

| U.S. Small Business Administration                             |                                                              | Disaster<br>Loan<br>Application                         |                                                      |
|----------------------------------------------------------------|--------------------------------------------------------------|---------------------------------------------------------|------------------------------------------------------|
| Your Small Business Resource                                   | AN APPLICATION - Pa                                          |                                                         | Help? Log Out                                        |
|                                                                |                                                              | <u> </u>                                                |                                                      |
|                                                                |                                                              | roperty Address<br>sidence? OYes ONo                    | C Our Hanne C Part                                   |
|                                                                | ddress * Is this your primary re                             |                                                         | C Own Home C Rent                                    |
| * Damage Type: 🗌 Real Esta                                     | ite 🗌 Personal Property 🔲                                    | Automobile                                              |                                                      |
| * Address                                                      |                                                              |                                                         |                                                      |
| * Zip Code                                                     | ity                                                          | County                                                  | State                                                |
| 7                                                              | Insurance                                                    | Information                                             |                                                      |
|                                                                | f any kind (flood or other) was in fo                        |                                                         |                                                      |
| Insurance coverage(s) in force f<br>* Type of Coverage Insuran |                                                              | atever information you have a<br>Phone Number Policy Nu |                                                      |
| Select One                                                     | ce company warne                                             | Finite Number Folicy Nu                                 | Anount Necelled                                      |
| Select One 💌                                                   |                                                              |                                                         |                                                      |
| Select One 💌                                                   |                                                              |                                                         |                                                      |
| 8                                                              |                                                              | received or expected from                               |                                                      |
| FEMA \$                                                        |                                                              | Other: Describe                                         | \$                                                   |
| 9                                                              |                                                              | ssets                                                   | Pre-disaster Value                                   |
|                                                                | luding retirement accounts.) Do r                            |                                                         | IS                                                   |
| RAs, Keoghs & other similar ret                                | irement accounts                                             |                                                         |                                                      |
| Market value of stocks, bonds &                                | other securities                                             |                                                         |                                                      |
| Estimated resale value of househ                               | old goods (furnishings, & applianc                           | :es)                                                    |                                                      |
| Primary residence address                                      |                                                              |                                                         |                                                      |
| Other real estate owned address                                |                                                              |                                                         |                                                      |
| Other real estate owned address                                |                                                              |                                                         |                                                      |
| Other: (vehicles, boats, etc.) des                             | cribe Select One                                             |                                                         |                                                      |
| Other: (vehicles, boats, etc.) des                             |                                                              |                                                         | -                                                    |
| 10                                                             |                                                              | ens                                                     |                                                      |
| ☐ I have no debts<br>Landlord's Name & Address                 |                                                              | Monthly Rent                                            | Present Mortgage Balance                             |
| Name                                                           |                                                              |                                                         |                                                      |
| Address                                                        |                                                              | - 1'                                                    |                                                      |
| Address Line 2                                                 |                                                              |                                                         |                                                      |
| Zip Code City                                                  | State                                                        |                                                         |                                                      |
| Second Mortgage holder's nam                                   | e and address (if any)                                       | Monthly Payment                                         | Present Mortgage Balance                             |
| Name                                                           |                                                              |                                                         |                                                      |
| Address<br>Address Line 2                                      |                                                              | _   '                                                   |                                                      |
| Zip Code City                                                  | State                                                        |                                                         |                                                      |
| Add another mortgage holds                                     |                                                              |                                                         |                                                      |
| If you own your home and if pay                                |                                                              | al estate taxes and/or insuran                          | ce, OR if residence is paid for,                     |
| please provide (as applicable):<br>Real Estate Taxes           | Hazard Insurance                                             | Condo / H                                               | IOA fee                                              |
| \$ O Month O Year                                              | S O Month (                                                  |                                                         | C Month C Year                                       |
|                                                                | Other D                                                      |                                                         |                                                      |
| Name of Creditor                                               | Type of Debt                                                 | Monthly Payment Ba                                      | alance How Secured                                   |
|                                                                | Select One                                                   | \$0                                                     | \$0                                                  |
|                                                                | Select One 💌                                                 | \$0                                                     | \$0                                                  |
|                                                                | Select One   Select One                                      | \$0                                                     | \$0<br>\$0                                           |
|                                                                | Select One                                                   | \$0                                                     | \$0                                                  |
|                                                                | Select One                                                   | \$0                                                     | \$0                                                  |
| Add another debt                                               |                                                              |                                                         |                                                      |
| 11                                                             | Extraordinary Expense                                        | s (Required & Continuing)                               |                                                      |
| Examples of Extraordinary Exp                                  | enses are unusually high and long                            | -term (10 months or longer) e                           | .g. medical costs, child care,                       |
| child support, alimony, tuition, :<br>Monthly Payment          | schools required by medical disabi<br>Description of Expense | nny.                                                    |                                                      |
|                                                                | of One                                                       | •                                                       |                                                      |
| \$0 Seler                                                      | st One                                                       | •                                                       |                                                      |
|                                                                | ot One                                                       | •                                                       |                                                      |
|                                                                |                                                              |                                                         |                                                      |
|                                                                |                                                              |                                                         |                                                      |
| PREVIOUS                                                       |                                                              |                                                         | NEXT                                                 |
| PREVIOUS<br>0M/8 Control No. 3245-0018<br>Exp. 2/29/2012       |                                                              |                                                         | User Name: jdland100<br>Reference Number: 1000080600 |

SBA | FEMA | FAQ | Contact Us | Fact Sheet | Military Reservist Loans

### 1.27. Form View - Home Application Page 3 SC 273;

The present ELA asks the same questions as are displayed below with the Yes and No answers being required. The 912 question is updated with new language the IG suggested. A list of values displays the names of applicant and all joint applicants. These are similar to the paper 5C.

### 1.27.1. User View

| US. Small Business Administration<br>SBBA Signal Business Resource                                                                                                    | Disaster<br>Loan<br>Application                                                                                                    |
|----------------------------------------------------------------------------------------------------|----------------------------------------------------------------------------------------------------|
| DISASTER HOME LOAN APPLICATION - F                                                                                                    | Page 3 of 4                                                                                                    |
| 12 OTHER                                                                                                    | NFORMATION                                                                                                    |
| Note: This information also applies to Joint Applican<br>next page.                                                                                                    | nt, if any. If more space is needed, use Number (13) on<br>Provide details for any question answered YES.                                                                                     |
| a. Has the applicant or joint applicant ever had a SBA loan or<br>a SBA guaranteed loan? C Yes C No                                                                                                    | SBA Office location Account number                                                                                                    |
| b. Has the applicant or joint applicant ever had any Federal<br>loans or Federally guaranteed loans?<br>C Yes C No                                                                                                    | Agence name Office location Account number                                                                                                    |
| c. Is the applicant or joint applicant delinquent on any Federal taxes, direct or guaranteed loans (FHA, VA, student, etc.), contrancts, grants, or child support payments?<br>C Yes C No                                                                                                    | Agence name Office location Account number                                                                                                    |
| d. Has the applicant or joint applicant ever been bankrupt?<br>C Yes C No                                                                                                    | Provide complete details such as dates and current status.                                                                                                    |
| e. Does the applicant or joint applicant have a judgement or lawsuit pending? C Yes C No                                                                                                    | Provide complete details such as dates and current status.                                                                                                    |
| f. Has the applicant or joint applicant ever been convicted of a<br>felony committed in connection with a riot or civil disorder, nor<br>am lengaged in the production or distribution of any product<br>or service that has been determined to be obscene by a court<br>for the service that has been determined to be obscene by a court | Provide complete details                                                                                                    |
| a crime, placed on pretrial diversion, or placed on any form of pa<br>probation for any criminal offense other than a minor vehicle vi                                                                                                    | cial process of having committed a crime; b) have you been<br>een convicted , plead guilty to a crime, plead nolo contendere to<br>rrole or probation including adjudication withheld pending |
| h. Is the applicant or any joint applicant currently suspended or<br>receiving Federal grants or loans? O Yes O No If YES, pu                                                                                                    | debarred from contracting with the Federal government or<br>rovide dates and details in Number "13" on next page.                                                                             |
|                                                                                                    | wide dates and details in Number "13" on next page.                                                                                                    |
| j, If my loan is approved, Imay be eligible for additional funds to<br>damages as caused by this disaster. It is not necessary for me<br>application. SBA approval of these safegaurding measures will<br>☐ By checking this box, I am interested in having SBA cons                                                                       | to submit the description and cost estimates with the<br>be required before any loan inclrease.                                                                                               |
| k. Has the applicant or joint applicant paid a representative (atto<br>C Yes C No                                                                                                    | rney, accountant, etc.) to assist with this application?                                                                                                    |
| Name and address of representative (please print)                                                                                                    | Fee charged or agreed upon                                                                                                    |
| I. I authorize my insurance company, bank, financial institution, necessary to procees this application.                                                                                                    | or other creditors to release to SBA all records and information                                                                                                    |
| m. SBA has your permission, as required by the Privacy Act, to<br>services(Red Cross, Salvation Army, Mennonite Disaster Servic                                                                                                    | release information to state, local or private disaster relief<br>es, etc.) unless I check here.                                                                                              |
| n. I hereby authorize the Small Business Administration to verify<br>history as needed to process and service my disaster loan.                                                                                                    |                                                                                                    |
| <ul> <li>o. If my loan is approved, additional information may be required<br/>will be needed to obtain myloan funds.</li> </ul>                                                                                                    | prior to loan closing. I will be advised in writing what documents                                                                                                    |
| p. I have received and read a copy of the "STATEMENTS REQU<br>All the information on this application and any doucments pro<br>to provide disaster loan assistance. All damages claimed an<br>could lose my benefits and could be prosecuted by the U.S<br>Reference 18 U.S.C. 1001 and/or 15 U.S.C. 845.                                  | wided is true to the best of my knowledge and you may rely on it<br>a a direct result of the declared disaster. I understand that I                                                           |
| PREVIOUS                                                                                                    | NEXT                                                                                                    |
| OMB Control No. 3245-0018<br>Exp. 2/29/2012                                                                                                    | User Name: jdland100<br>Reference Number: 1000000500<br>Declaration Filing Deadline: 10/27/2011                                                                                               |

SBA | FEMA | FAQ | Contact Us | Fact Sheet | Military Reservist Loans

### 1.28. Form View - Home Application Page 4 SC 274;

Additional information page is the same as the paper 5C.

### 1.28.1. User View

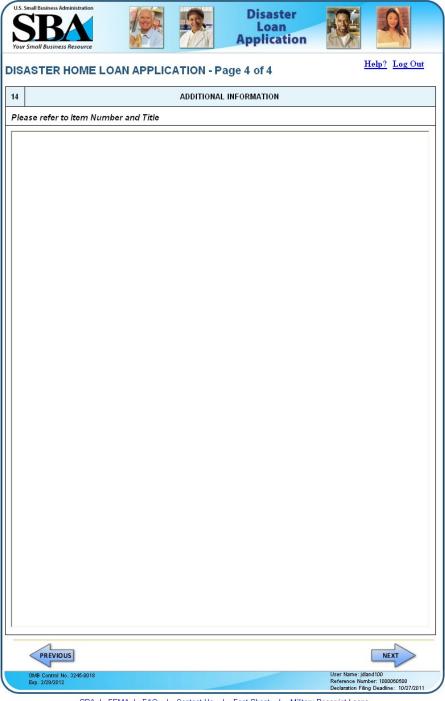

SBA | FEMA | FAQ | Contact Us | Fact Sheet | Military Reservist Loans

### 1.29. Form View - Add Joint Applicant SC 275;

This page is displayed when the user clicks the "Add another joint applicant" link. Its function is the same as the original page 1 but collects information for 2 joint applicants and more can be added.

### 1.29.1. User View

| US. Small Business Administration                                                                                                    | Disaster<br>Loan<br>Application                                                                                                    |
|----------------------------------------------------------------------------------------------------|----------------------------------------------------------------------------------------------------|
| Vour Small Business Resource                                                                                                    | of 5 Help? Log Out                                                                                                    |
| Additional Joint Applicants CANCEL                                                                                                    |                                                                                                    |
| 1 Information about Joint Applicant # 2 ΣΕΕΕΕΕ                                                                                                    | Information about Joint Applicant # 3 DELETE                                                                                                    |
| <sup>^</sup> First Name <sup>^</sup> Middle Name <sup>^</sup> Last Name <sup>^</sup> Social Security Number <sup>^</sup> Birth Date <sup>^</sup> Relationship to Applicant C Spouse <sup>^</sup> C Other <sup>^</sup> Family Size <sup>^</sup> SBA Employee C Yes C No <sup>^</sup> Self Employee C Yes C No <sup>^</sup> Self Employee C Yes C No <sup>^</sup> Sel | First Name Middle Name Last Name Social Security Number Birth Date Relationship to Applicant C Spouse C Other Family Size SBA Employee C Yes C No Self Employed C Yes C No Mailing Address                                                                                                    |
| * Address                                                                                                    | Address                                                                                                    |
| Address Line 2  * Zip Code City County State                                                                                                    | Address Line 2 Zip Code City County State                                                                                                    |
| Contact Information     Contact Information     Please use radio button to indicate the preferred method of contact.     C Home Phone     C Work Phone     C E-mail Address                                                                                                    | Contact Information           Please use radio button to indicate the preferred method of contact.           C         Home Phone           C         Work Phone           C         Cell or Alt. Phone           C         E-mail Address                                                                                                    |
| 4 Closest Relative Not Living With You                                                                                                    | Closest Relative Not Living With You                                                                                                    |
| Name Phone Number                                                                                                    | Name Phone Number                                                                                                    |
| 1                                                                                                    |                                                                                                    |
| 5 Employment                                                                                                    | Employment                                                                                                    |
| 1                                                                                                    |                                                                                                    |
| 5     Employment       Employer Name     Address       Address     Address       Address Line 2     Zip Code       Zip Code     City       State     State       Length of Employment     Years       Gross Income     \$0       Def C Week     Di-Weekly                                                                                                    | Employment       Employer Name       Address       Address Line 2       Zip Code     City       State       Length of Employment       Years     Months       Gross Income       \$0       Per C Week     CBi-Weekly                                                                                                    |
| 5       Employment         Employer Name                                                                                                    | Employment         Employer Name         Address         Address Line 2         Zip Code       City         State         Length of Employment         Years       Months         Gross Income         (before taxes)         \$0       Per         C Month       C Year         Occupation         Add another employer         Other Income                                                                                                    |
| 5       Employment         Employer Name                                                                                                    | Employment         Employer Name         Address         Address Line 2         Zip Code       City         State         Length of Employment         Years       Months         Gross Income         (before taxes)         \$0       Per         Occupation         Add another employer         Other Income - if the income will be used to repay this loan. Examples are require partime work, social security, retrement or disability income, interest income, alinony, child support.                                                                                                    |
| 5       Employment         Employer Name                                                                                                    | Employment         Employer Name         Address         Address Line 2         Zip Code       City         State         Length of Employment         Years       Months         Gross Income<br>(before taxes)       \$0         State       Control         Add another employer       C Month         Occupation       Add another employer         Other Income - if the income will be used to repay this loan. Examples<br>are regular partitione work, solid security, retrement or disability income,<br>interest income, alimony, child support.         Source       Select One         Amount       \$0                                                                                                    |
| 5       Employment         Employer Name                                                                                                    | Employment         Employer Name         Address         Address Line 2         Zip Code       City         State         Length of Employment         Years       Months         Gross Income<br>(before taxes)       \$0         S0       Per       C Veek         Cocupation       Add another employer         Other Income - if the income will be used to repay this loan. Examples<br>are regular partime work, social security, retirement or disability income,<br>interest income, alimony, child support.         Source       Select One         Amount       \$0         \$0       Per         C Week       C Bi-Weekly                                                                                                    |
| 5       Employment         Employer Name                                                                                                    | Employment         Employer Name         Address         Address Line 2         Zip Code       City         State         Length of Employment         Years       Months         Gross Income       \$0         Verars       Months         Gross Income       \$0         Per C Week       Bi-Weekly         Occupation       Add another employer         Other Income - if the income will be used to repay this loan. Examples are require part-time work, social security, retirement or disability income, interest income, almony, child support.         Source       Select One         Amount       © Per C Week C Bi-Weekly C Month C Year         Add another income source       I own 20% or more of a coporation, partnership, limited |
| 5       Employment         Employer Name                                                                                                    | Employment         Employer Name         Address         Address Line 2         Zip Code       City         State         Length of Employment         Years       Months         Gross Lincow       \$0 Per C Week C Bi-Weekly<br>C Month C Year         Occupation       Add another employer         Other Income - itthe income will be used to repay this loan. Examples<br>are regular part-time work, social security, retirement or disability income,<br>interest income, alimony, child support.         Source       Select One         Amount       \$0 Per C Week C Bi-Weekly<br>C Month C Year         Add another income source       I own 20% or more of a coporation, partnership, limited<br>partnership, or LLC C Yes C No         |

SBA | FEMA | FAQ | Contact Us | Fact Sheet | Military Reservist Loans

### 1.30. Form View – Affiliates SC 281;

This page only will appear when the user has indicated that the applicant or any joint applicant indicates they own 20% or more of another business.

### 1.31. User View

| U.S. Small Business Administration                                       |                       |             | Disaster<br>Loan<br>Application | n 🐺       | A.                                                               |
|--------------------------------------------------------------------------|-----------------------|-------------|---------------------------------|-----------|------------------------------------------------------------------|
| Affiliated Businesse                                                     |                       |             |                                 |           | <u>Help?</u> <u>Log Out</u>                                      |
| lease complete the affiliate infi<br>After you've entered the affilia    |                       |             |                                 | st.       |                                                                  |
| Affiliated Business                                                      |                       |             |                                 |           |                                                                  |
| * Applicant or Owner Nan                                                 | ne for Affiliate deta | ils.        |                                 |           |                                                                  |
| Select One                                                               | •                     |             |                                 |           |                                                                  |
| * Business Name                                                          | * EIN                 |             | * Туре                          | % Owned   |                                                                  |
|                                                                          |                       |             |                                 | -         |                                                                  |
| * Address Line 1                                                         | ,                     |             |                                 | ,         |                                                                  |
|                                                                          |                       |             |                                 |           |                                                                  |
| Address Line 2  * Zip Code City                                          | S                     | tate Coun   | ty                              |           |                                                                  |
|                                                                          |                       |             | SA                              | VE CANCEL |                                                                  |
| reen Leaf, LLC<br>Affiliate Name<br><i>Greenleaf, LLC</i>                | EIN<br>12-3456789     | Type<br>LLC | % Owned<br>55%                  | EDIT DEL  | ETE                                                              |
| hn J Smith                                                               |                       |             |                                 |           |                                                                  |
| Affiliate Name                                                           | EIN                   | Туре        | % Owned                         |           |                                                                  |
| Please enter                                                             | affiliated business   | information | for John J Smith.               |           |                                                                  |
| PREVIOUS                                                                 |                       |             |                                 |           | NEXT                                                             |
| OMB Control No. 3245-0017<br>OMB Control No. 3245-0018<br>Exp. 2/29/2012 |                       |             |                                 |           | : jdland100<br>Number: 1000060500<br>Filing Deadline: 10/27/2011 |

SBA | FEMA | FAQ | Contact Us | Fact Sheet | Military Reservist Loans

### 1.32.1. Form View – Submit SC 242:

After the user clicks the "Submit" button on the Business Requirements page, they will see this page that will require that they click the "I Certify check box before their application can be submitted to DCMS.

### 1.32.2. User View

| U.S. Small Business Administration SBBA                                                                                                    |                                                                                                    | Disaster<br>Loan<br>Applicatio                                                                                                   | RUE                                                                       | Q,                                                   |
|----------------------------------------------------------------------------------------------------|----------------------------------------------------------------------------------------------------|----------------------------------------------------------------------------------------------------|---------------------------------------------------------------------------|------------------------------------------------------|
|                                                                                                    |                                                                                                    |                                                                                                    |                                                                           | Help? Log Out                                        |
| CERTIFICATION AS TO<br>nformation in your application a<br>you will submit truthful informat                                                                                                    | and submitted with your ap                                                                                         |                                                                                                    |                                                                           |                                                      |
| WARNING: Submitting false<br>emedies against you. If you a<br>ined up to \$250,000 under 18 t<br>against you for three times the<br>contracts for submitting false in<br>purpose(s) stated in your applic | re prosecuted for submittin<br>J.S.C. § 1040 and other Fe<br>amount of your loan, and r<br>formation in or with yo | ng false information, you may<br>ederal statutes. The Governr<br>may exclude you from partici<br>our application or if you do no | be imprisoned for up t<br>ment may also pursue<br>pating in Federal progr | to 30 years and/or<br>a civil fraud case<br>rams and |
| □I Certify                                                                                                    |                                                                                                    | CONTINUE                                                                                                    |                                                                           |                                                      |
|                                                                                                    |                                                                                                    |                                                                                                    |                                                                           |                                                      |
| OMB Control No. 3245-0017                                                                                                    |                                                                                                    |                                                                                                    |                                                                           |                                                      |

### 1.33.1. Log Out (Not Submitted);

New message that displays when the user clicks the "Exit" or "Log Out" links on any of the application pages and has not submitted their application.

| 1.33.2. | User | View |
|---------|------|------|
|---------|------|------|

| U.S. Small Business Administration<br>SBBAA<br>Jour Small Business Resource |                             | <b>9</b> -        | Disaster<br>Loan<br>Application | n R                  |                                                           |
|-----------------------------------------------------------------------------|-----------------------------|-------------------|---------------------------------|----------------------|-----------------------------------------------------------|
| ou have logged out of                                                       | the Disaster /              | Application .     |                                 |                      |                                                           |
| our information has beer                                                    |                             |                   | ot completed your a             | pplication. To c     | omplete your                                              |
| application, log back in. F                                                 | <pre>teturn to Log in</pre> | <u>l</u> .        |                                 |                      |                                                           |
| Ve suggest that you <u>close</u><br>prowser's memory. This is               |                             |                   |                                 |                      | / from your                                               |
| nowed e memory. The is                                                      | , coposidily imp            | vontanit in you o |                                 | e computor.          |                                                           |
|                                                                             |                             |                   |                                 |                      |                                                           |
|                                                                             |                             |                   |                                 |                      |                                                           |
| OMB Control No. 3245-0017<br>OMB Control No. 3245-0018<br>Exp. 2/29/2012    |                             |                   |                                 |                      | lland100<br>mber: 1000060500<br>ling Deadline: 10/27/2011 |
| SBA                                                                         | FEMA   FAQ                  | Contact Us        | Fact Sheet                      | Military Reservist L | .oans                                                     |

#### 1.34. Log Out (Submitted);

New message that displays when the user clicks the "Exit" or "Log Out" links on any of the application pages and has submitted their application.

#### 1.34.1. User View

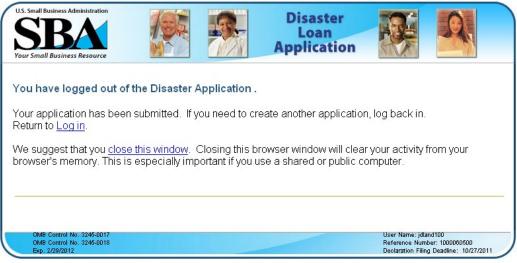

SBA | FEMA | FAQ | Contact Us | Fact Sheet | Military Reservist Loans